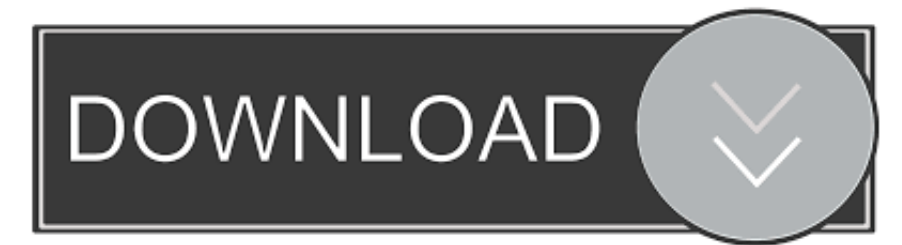

#### [Download Webutil. Pll For Forms 11g](https://geags.com/1uq04f)

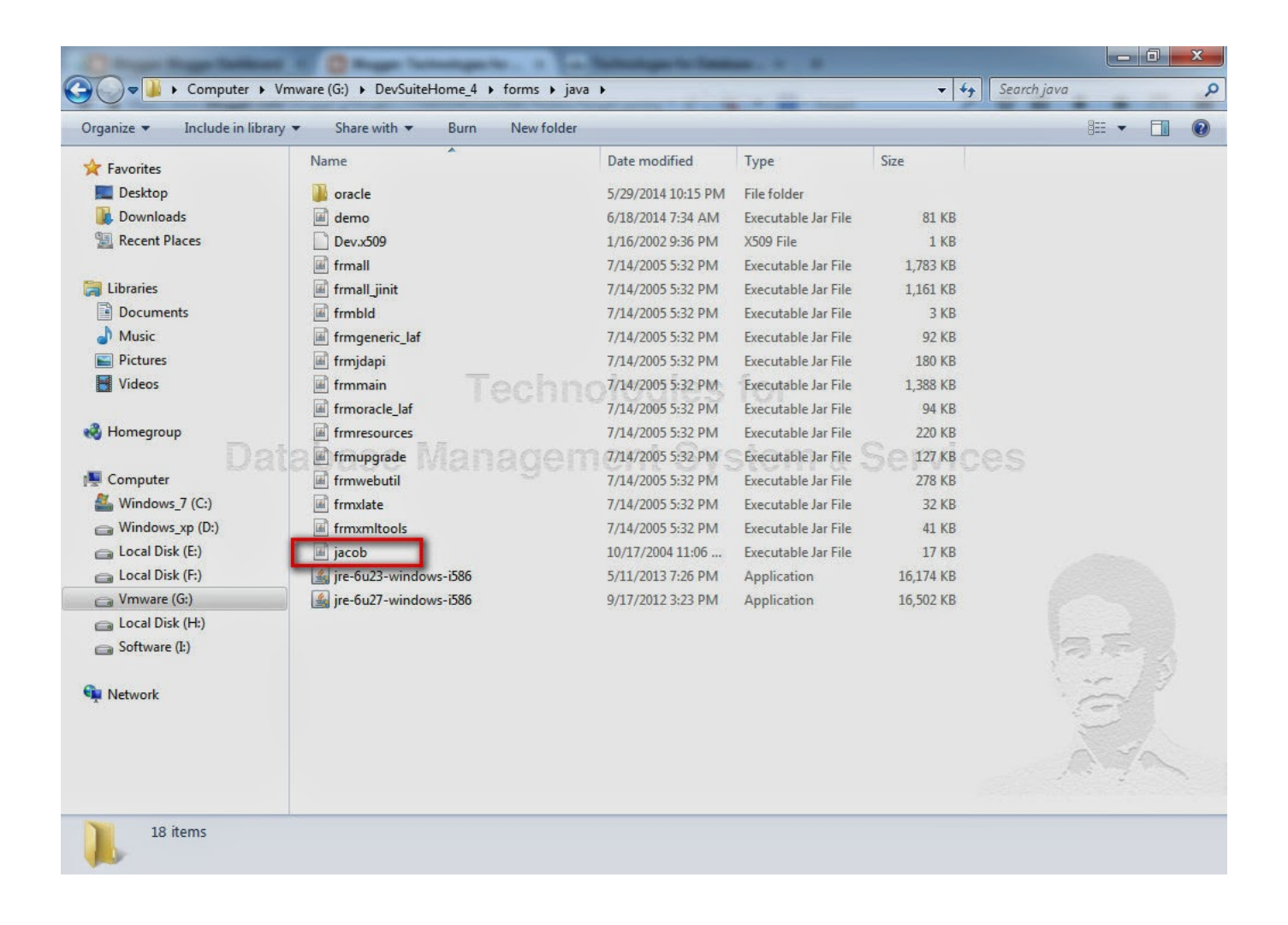

[Download Webutil. Pll For Forms 11g](https://geags.com/1uq04f)

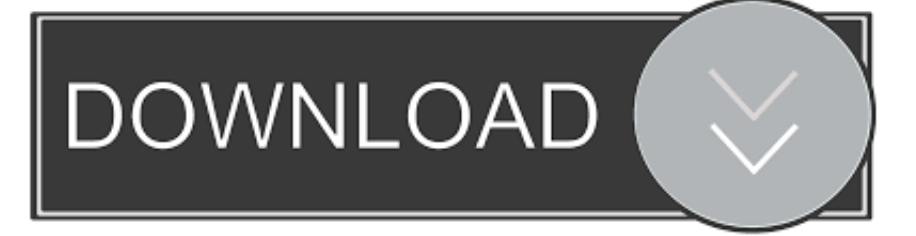

We are using Oracle Forms 11g on a Oracle 12c Database. Now we want to import a .csv file with the Forms applicationso our customers can ...

- 1. webutil forms 12c
- 2. webutil forms 10g
- 3. install webutil forms 11g

To download blob files (ZIP Files) from table in APEX using Oracle PL/SQL. ... around 2000 in Oracle Forms 4.5, but you can download it and can use in Forms 6i, 10g and 11g. ... Attach webutil.pll on Navigator—> Attached Libraries in Forms.

### **webutil forms 12c**

webutil forms 12c, webutil forms, webutil forms 10g, install webutil forms 12c, install webutil forms 11g, configuring webutil forms 12c, install webutil forms 10g, configuring webutil forms 11g, oracle.forms.webutil.file.filefunctions bean not found, webutil in oracle forms 12c, webutil.olb forms 12c, webutil oracle forms 6i, webutil oracle forms 10g download, webutil.olb forms 11g [AKAI Professional - MPC Software 1.9.6 EXPENTION \(x64\) \[ENG\] full version](https://akai-professional--mpc-software-196-expention-x-48.peatix.com/view)

oracle forms download blob docTable parameter has been added in Oracle REST ... with Oracle Forms training explores building Oracle Forms Builder 11g. 1. ... The purpose of this article is to demonstrate how, with the Webutil library, we can ... understood with an example. pll on Navigator—> Attached Libraries in Forms.. Dear All How i can configure webutil in forms 11g r 2 thanks in . Download WebUtil . File: webutil.olb, webutil.pll and createwebutildb.sql. 9 Jun .... Webutil Diagnostic Test Form For Checking Webutil Configuration (Doc ID 553849.1). Modified: 25-Mar- ... Download the diagnostic form (download). 2. ... webutil.pll ... Note 1093985.1 - How to Configure Webutil in Forms 11g.. Oracle Forms Upgrading Oracle Forms 6i to Oracle Forms 11g 11g Release 1 (11.1.1). E10394-01 ... Note: You must compile rp2rro.pll into rp2rro.plx if your Form depends on this ... accomplished by the use of Oracle Forms Webutil library. □.. Transcript of Upgrade Oracle Forms to 11g ... Install Oracle Forms 11.1.2 binaries Download Oracle Forms/Reports 11.1.2 binaries ... COMPILE FIRST REFERENCE FORM Echo compiling Library ..... for %%x in (\*.pll) do ... Alternatives : Java Beans WebUtil Upgrade Process from C/S to the Web Features ... [Autodesk AutoCAD 2019 \(x86\) Keygen free download](https://confident-shockley-f5649e.netlify.app/Autodesk-AutoCAD-2019-x86-Keygen-free-download.pdf)

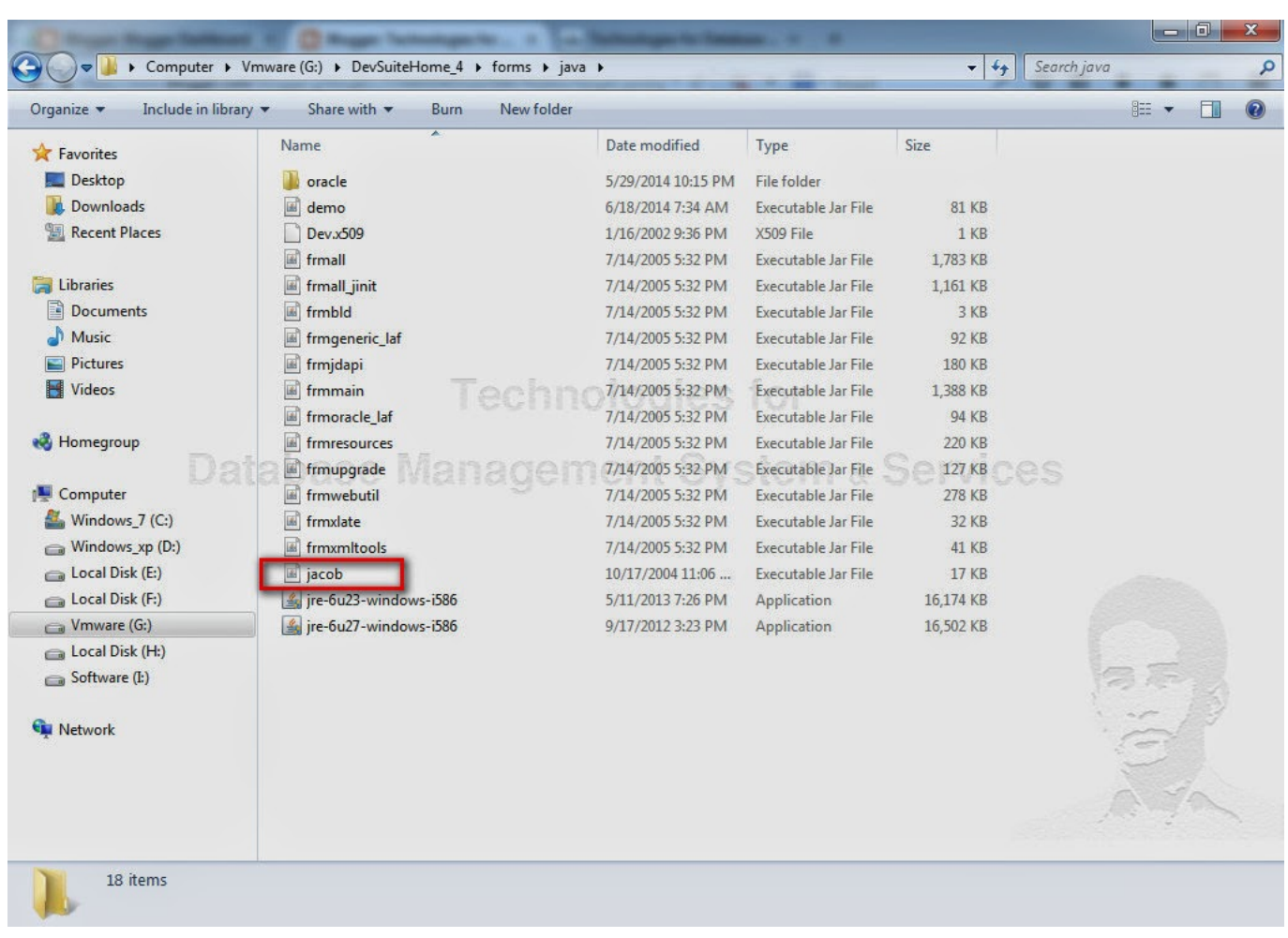

[Amma Kama Kathalu.PDF](https://doctdachesik.mystrikingly.com/blog/amma-kama-kathalu-pdf)

## **webutil forms 10g**

#### [autocom delphi ds150e keygen download](https://hubrurimas.amebaownd.com/posts/15970700)

 forms 11.1.1.4 install webutil on windows 1. create user webutil in database. ... 2. download and unzip jacob 1.10.1 in a noteworthy location such as ... 9. copy c:\middleware\myforms\forms\webutil.pll to your working forms ... Install 11g forms on windows 2008 r2 64 bits 8/1/2011 08/24/2011 In "installation .... step 2. Download jacob.dll and jacob.jar file ... step 3. Place the jacob.dll file into %ORACLE\_HOME%\forms\webutil and jacob.jar file into ... step 7. attach webutil.pll in the pl/sql libraries and webutil.olb in the object library and. You need to configure an Oracle utility named "WebUtil" in your Oracle Forms ... you need to attach a library file in your form, named webutil.pll which contains all the ... units to browse/preview is "read\_image\_file" and for upload / download is ... How do I copy data from one database to another database in Oracle 11g? [Baixar Livro Clarissa Erico Verissimo Pdf](https://knowededpsyt.storeinfo.jp/posts/15970699)

# **install webutil forms 11g**

[Sony Clone Xperia XZs Flash File MT6572 6.0 Lcd Fix | Firmware | Stock Rom](https://lineupnow.com/event/sony-clone-xperia-xzs-flash-file-mt6572-6-0-lcd-fix-firmware-stock-rom)

For the compilation of the webutil.pll library it is necessary to have a database ... we will compile the webutil library as well as the form we just downloaded, for .... webutil can be downloaded from http://otn.oracle.com ). Database ... copy jacob.jar and copy frmwebutil.jar to ORACLE\_HOME/forms/java directory. Make sure ... If the PLX is not generated, the Webutil.pll library would have to be attached with.. Download WebUtil

http://www.oracle.com/technology/software/products/forms/files/webutil/webutil\_106.zip 2. Download Java Com Library .... When we download Oracle 11g Database it contains 2 files ... Note 330497.1 Form With WebUtil.pll Attached Unexpectedly Crashes At .... Oracle Forms Developer – WebUtil User's Guide. Oracle Corporation ... automatically optimizes class downloads, network traffic, and interactions with the ... pll library form within the Forms Builder environment. Within the .... Webutil 11g configrution step by step step 1: create user webutil identified by ... Step 8: Note that two critical files – webutil.pll and webutil.olb – are ... Download the WebUtil demo form from Note 1272222.1 and place it in the .... oracle.forms.webutil.file.filefunctions bean not found.webutil\_file ... (Size: 684.00KB, Downloaded 1011 times) ... What is your Forms Version (eg: 11.1.2.0.2 not 11g)? ... File: webutil.olb, webutil.pll and create webutil db.sql. You should use WEBUTIL for accessing files on the client machine. ... so, if you don't have it already installed, then you should ask Oracle support where you can download it from. ... 1. library webutil.pll attached to your form 3ae92a269d **Acronis Os Selector** [8.0.914 With Serial-SBA777 Full Version](https://lineupnow.com/event/acronis-os-selector-8-0-914-with-serial-sba777-full-version)

#### 3ae92a269d

[NordVPN 6.26 Crack Keygen Download \[2020\]](https://elastic-leakey-8cb781.netlify.app/NordVPN-626-Crack-Keygen-Download-2020.pdf) [cake mania 2 free download full version crack](http://genwabinu.tistory.com/11) [Solucionario Estatica Meriam Y Kraige 3 Edicion Pdf 157](https://nickringconle.over-blog.com/2021/03/Solucionario-Estatica-Meriam-Y-Kraige-3-Edicion-Pdf-157.html)